# Bengal STEM Day 2024

Hosted By

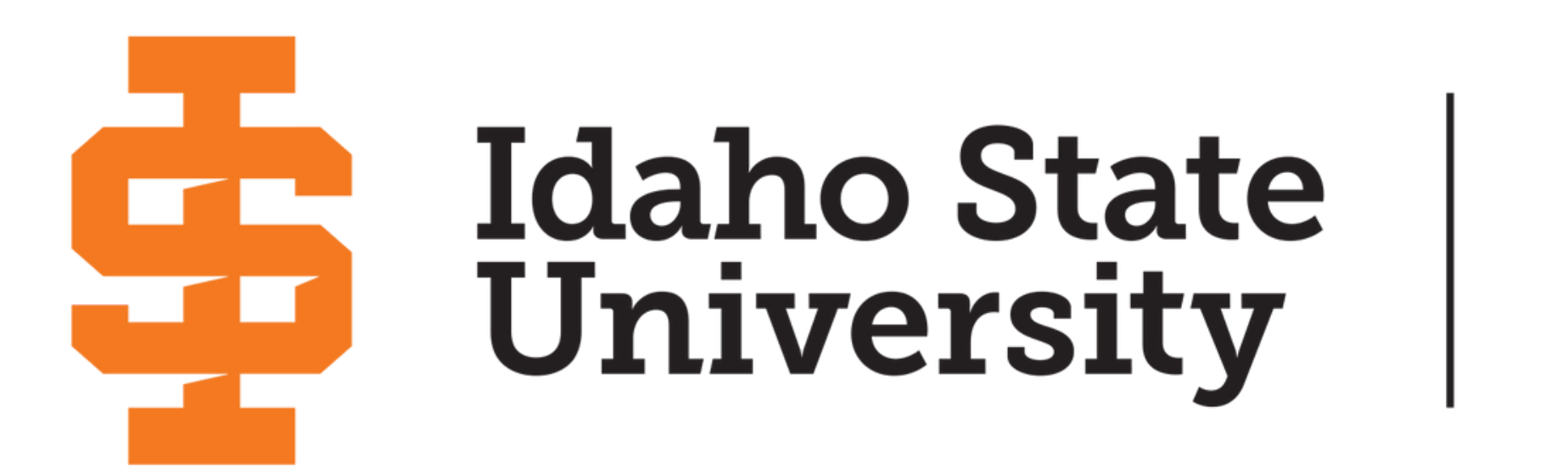

1

## **College of Science** and Engineering

## In your web browser, input the following link;

www.isu.edu/cose/bsd/

### Register for BSD 2024

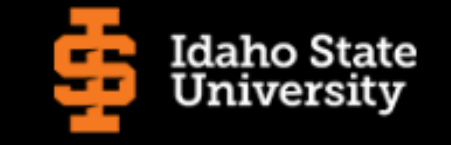

College of Science and Engineering Departments and Programs Students People Resources Research Facilities

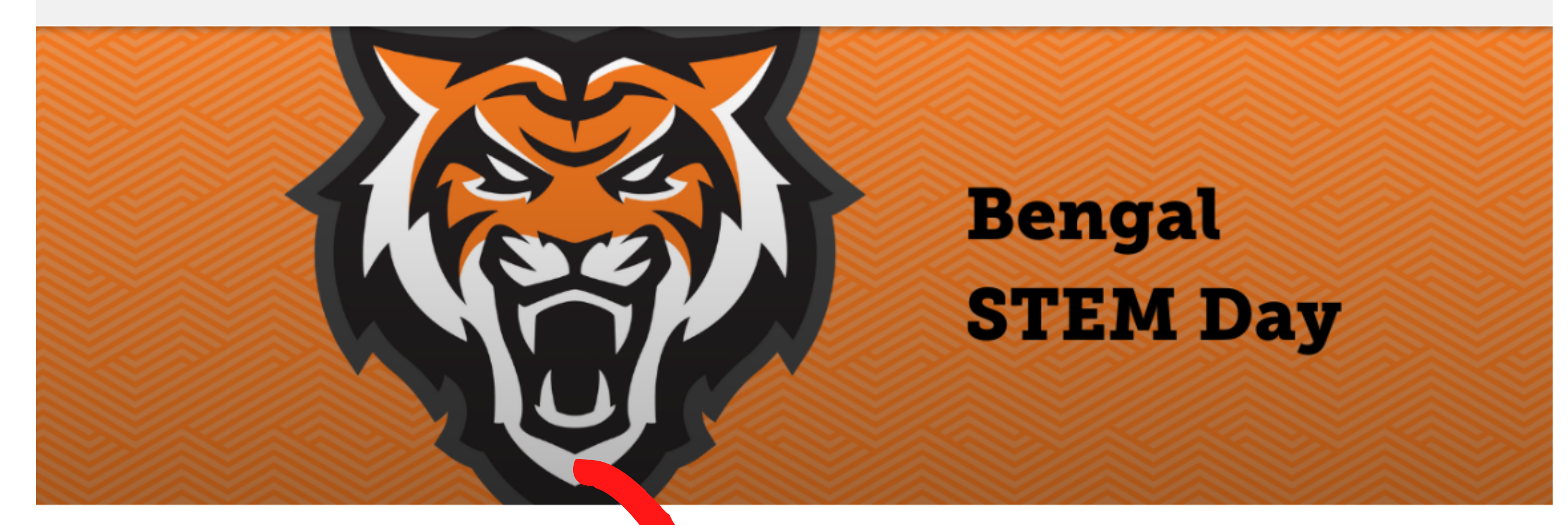

## Bengal STEM Day - Thursday, February 22, 2024

Bengal STEM Day will be held on Thursday, February 22, 2024. Hosted and high school student's interest in the science, technology, engineerir demonstrations, led by ISU faculty, students, and local STEM profession

Registration is opening soon. Thank you for your interest in the event provided by registered teachers and students.

Bengal STEM Day 2024 Registration Walk

Register for Bengal STEM Day Here

Popsicle Stick Bridge Design and Constructive structions - Bengal STEM Day 2024

daho State University's College of Science and Engineering, Bengal STEM Day is designed to inspire and mathematics fields. The event features various activities, including hands-on workshops and

ace is limited, so plan to register early. Free lunch tickets for your group will be based on the informa

### **Bengal STEM Day Agenda**

Students will need to register to attend a competition or activity for every session.

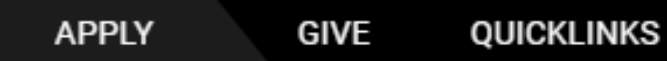

#### Log in with Sched

Invited participants with password can log in. Email the organizer if you need assistance.

Event password

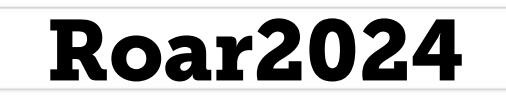

Unlock

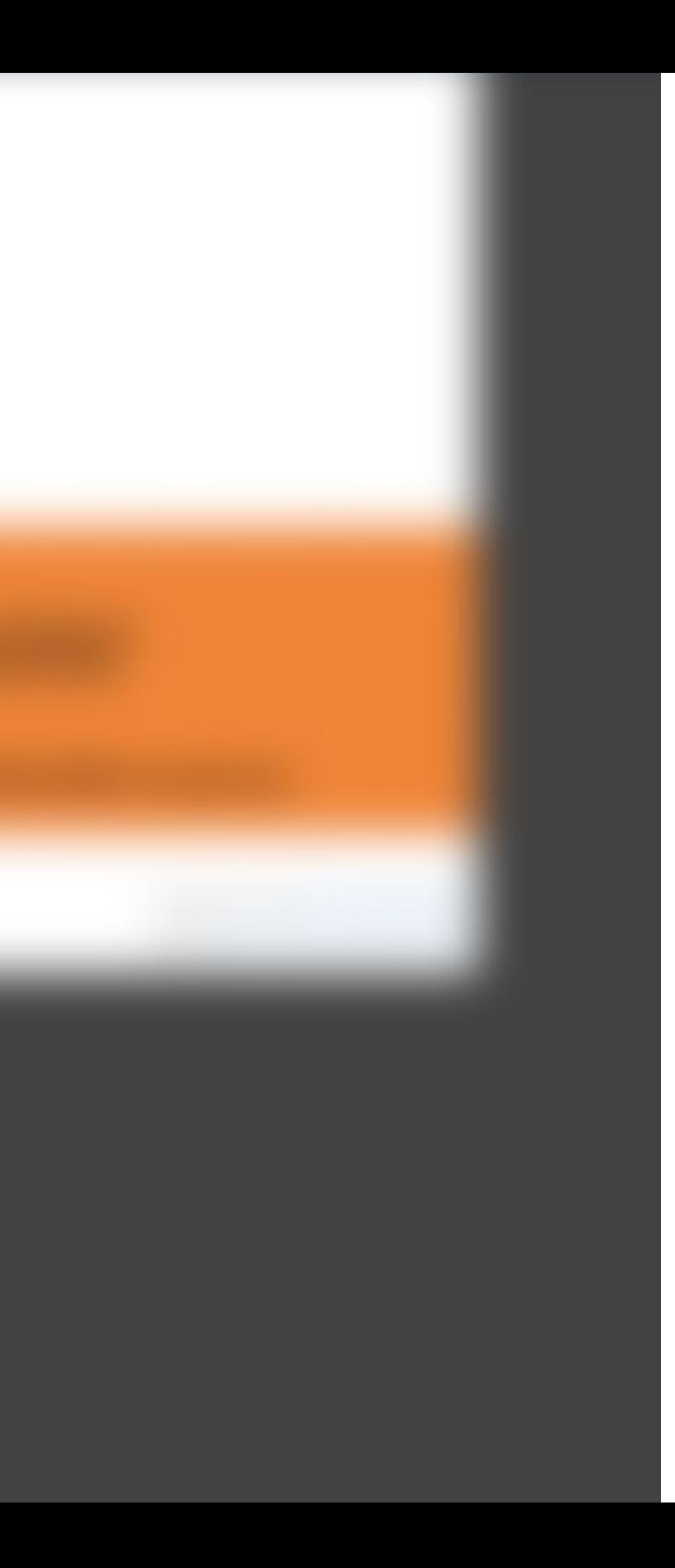

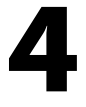

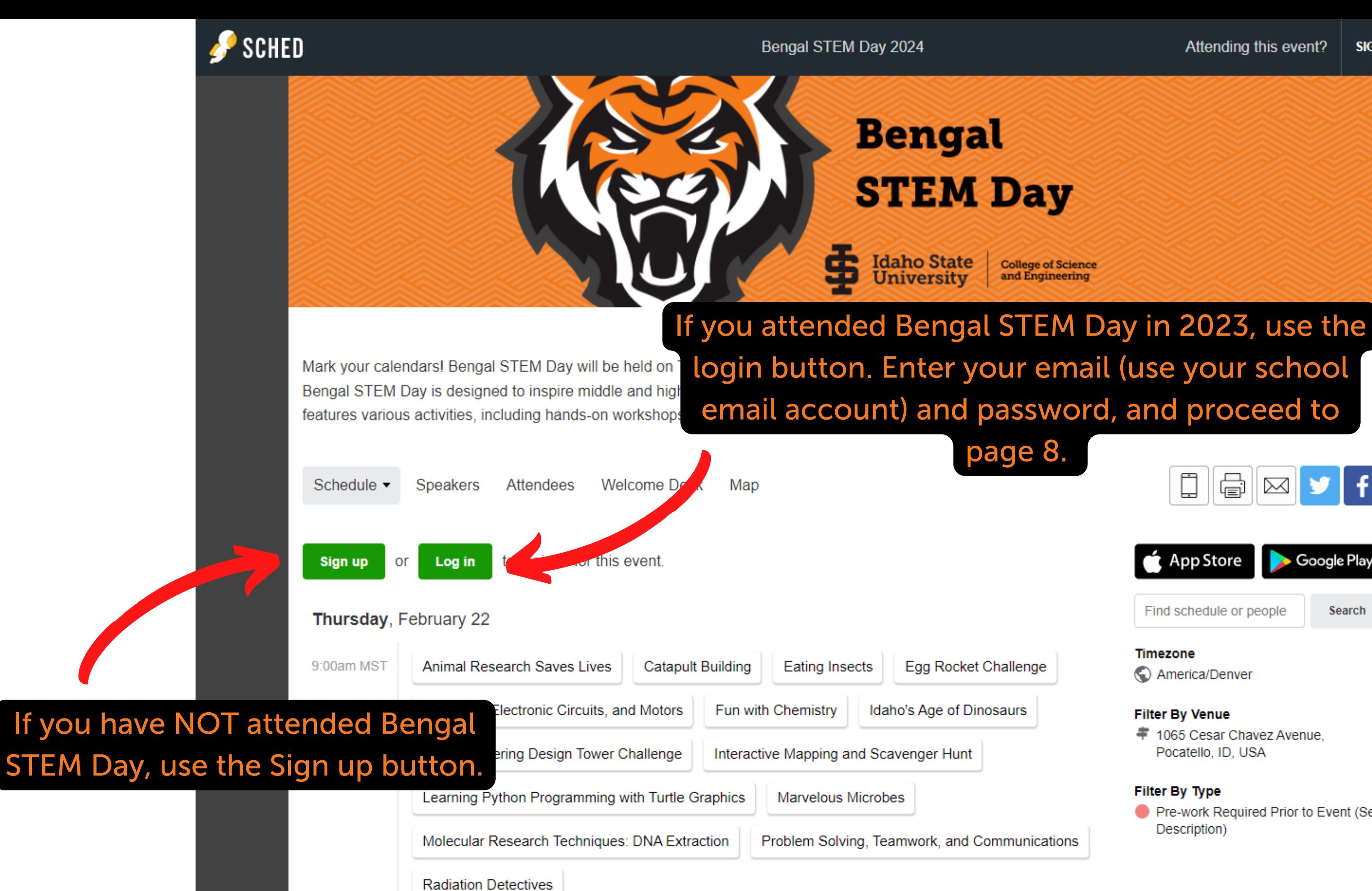

Science Journalism: If you're not part of the solution, then you're part of the precipitate.

Slender Tower Challenge

The Wonder and Diversity of the Brain

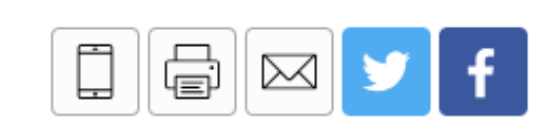

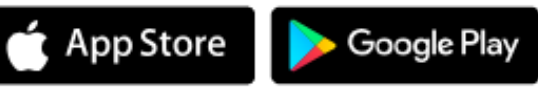

Search

Find schedule or people

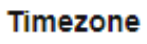

America/Denver

#### **Filter By Venue**

= 1065 Cesar Chavez Avenue. Pocatello, ID, USA

#### **Filter By Type**

Pre-work Required Prior to Event (See Description)

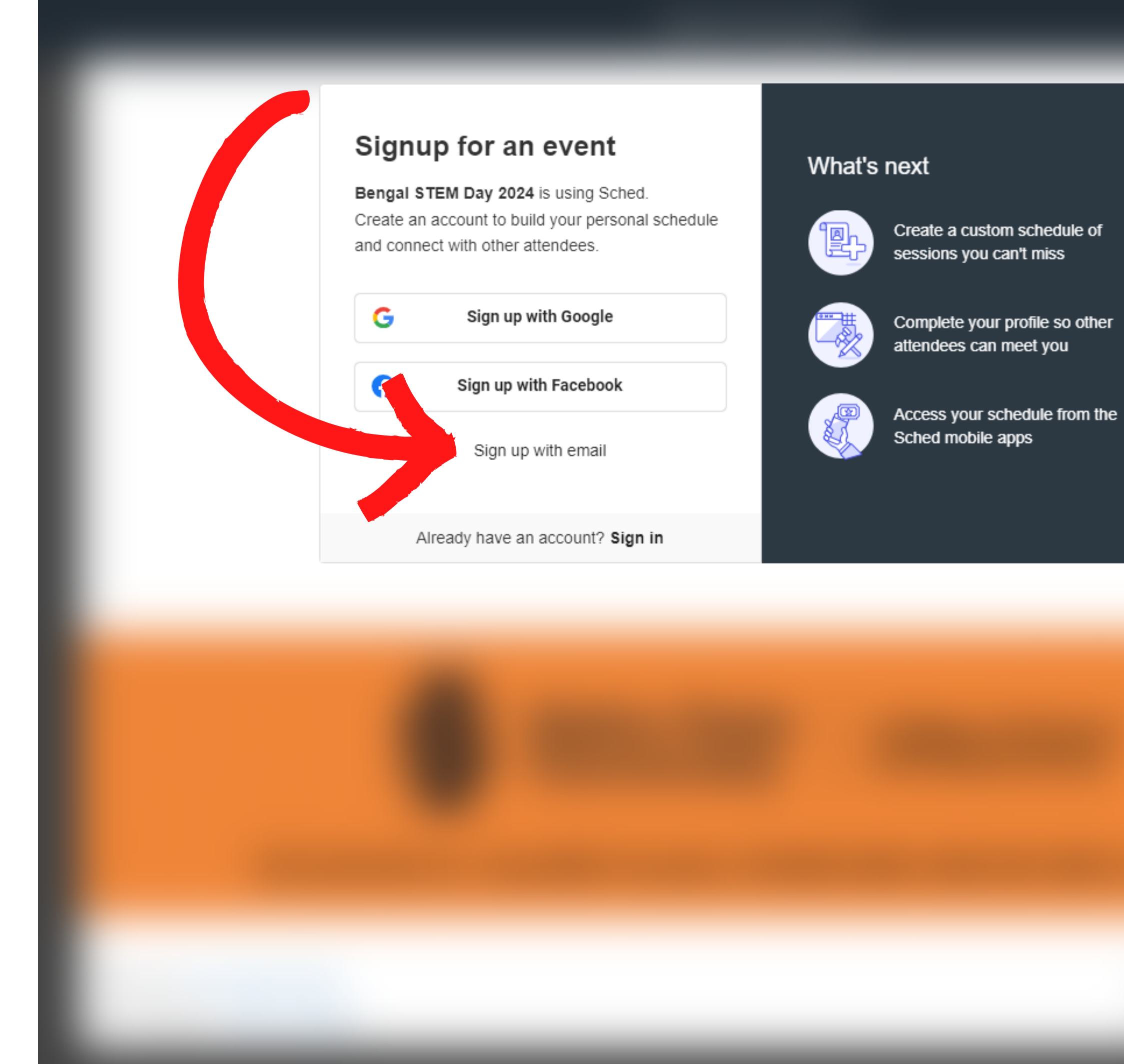

#### $\bar{\mathsf{x}}$

#### **Email signup**

Bengal STEM Day 2024 is using Sched. Create an account to build your personal schedule and connect with other attendees.

Your name

Email address

#### **Use Your School Email Account**

Password

I've read and accept Terms and Conditions and Privacy Policy

#### **Create Account**

Sign up with social account

Already have an account? Sign in

#### What's next

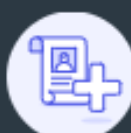

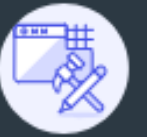

**Act Sched** 

#### $\mathsf{x}$

Create a custom schedule of sessions you can't miss

Complete your profile so other attendees can meet you

> vour schedule from the bile apps

Bengal STEM Day 2024

Feb 22, 2024

#### **Registration information**

Bengal STEM Day, Hosted by Idaho State University's College of Science and Engineering, is designed to inspire middle and high school student's interest in the science, technology, engineering, and mathematics fields. The event features various activities, including hands-on workshops and demonstrations, led by ISU faculty, students, and local STEM professionals.

First Name\*

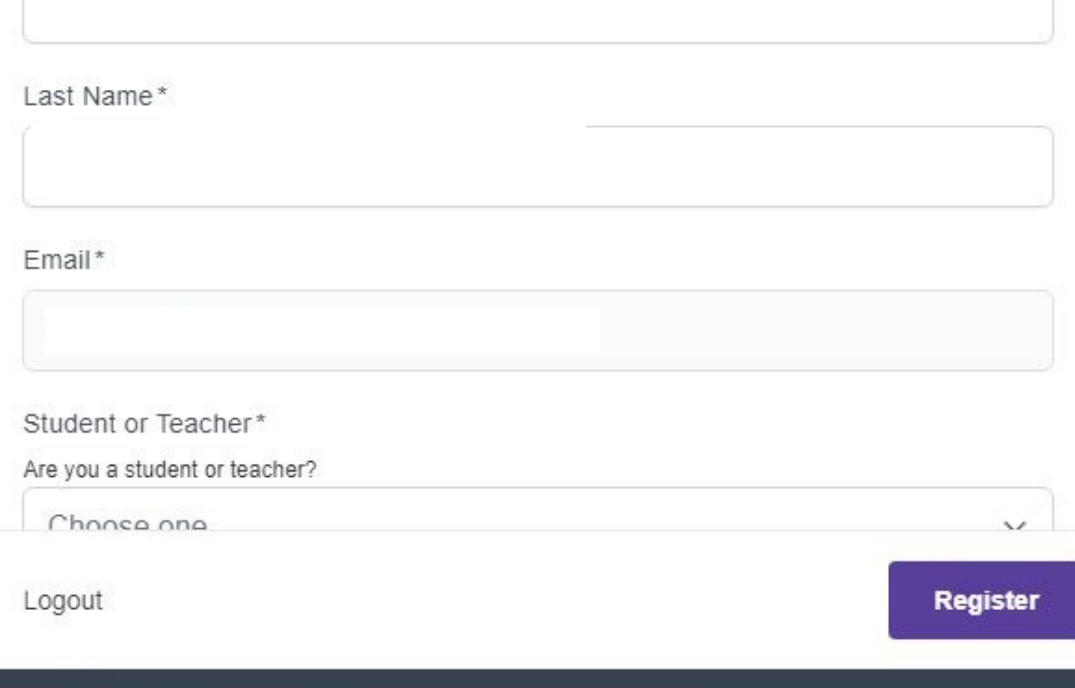

### Once you have answered the registration questions, click Register.

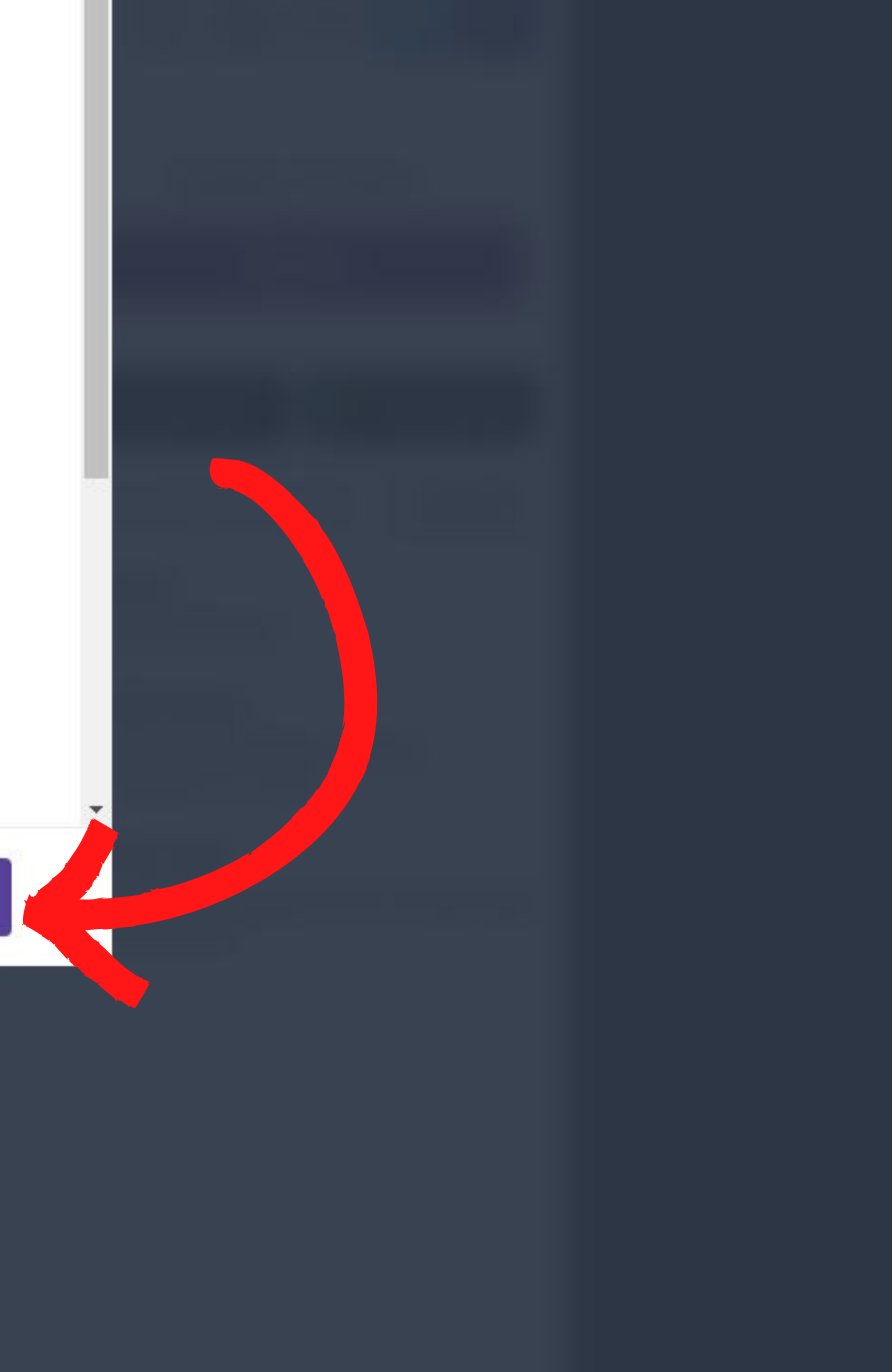

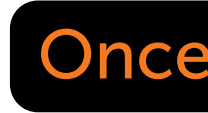

#### Your registration was successful!

Thank you for registering for Bengal STEM Day! We will be in touch with you soon with more information about the event. Please check your email for

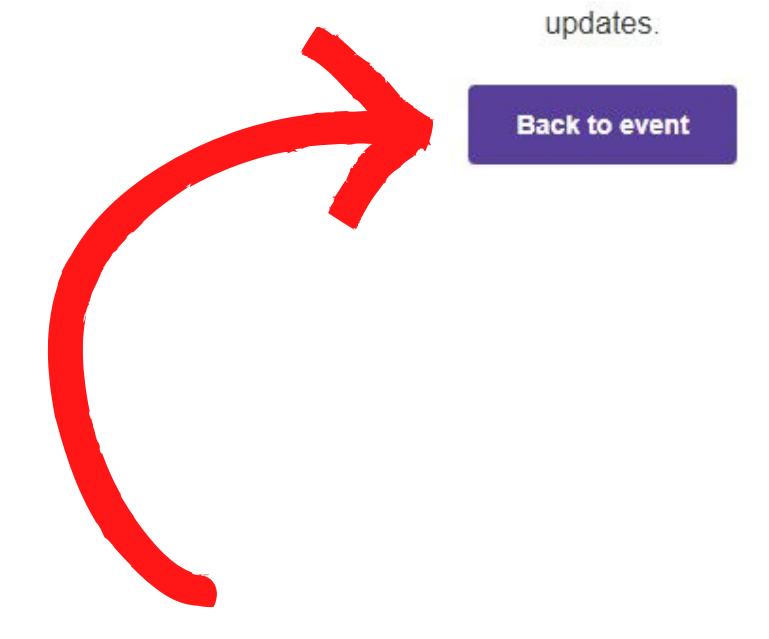

### Once you've successfully registered, click Back to event.

 $\times$ 

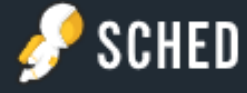

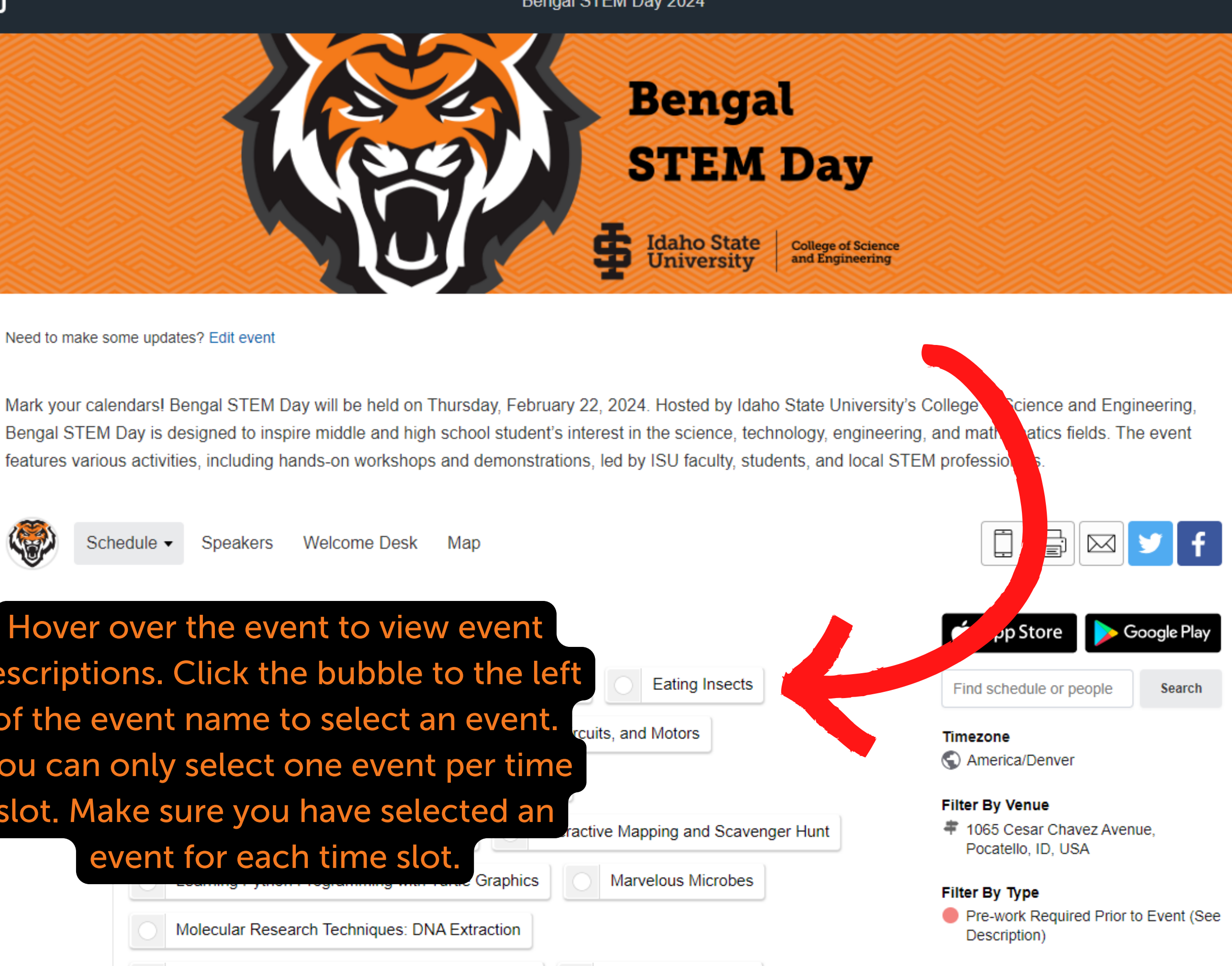

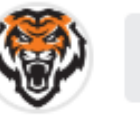

Hover over the event to view event descriptions. Click the bubble to the left of the event name to select an event. You can only select one event per time slot. Make sure you have selected an Problem Solving, Teamwork, and Communications **Radiation Detectives** 

### $\frac{1}{\sqrt{2}}$

## Make sure to select lunch at the end. Your Bengal STEM Day schedule is your lunch ticket.

**College of Science** 

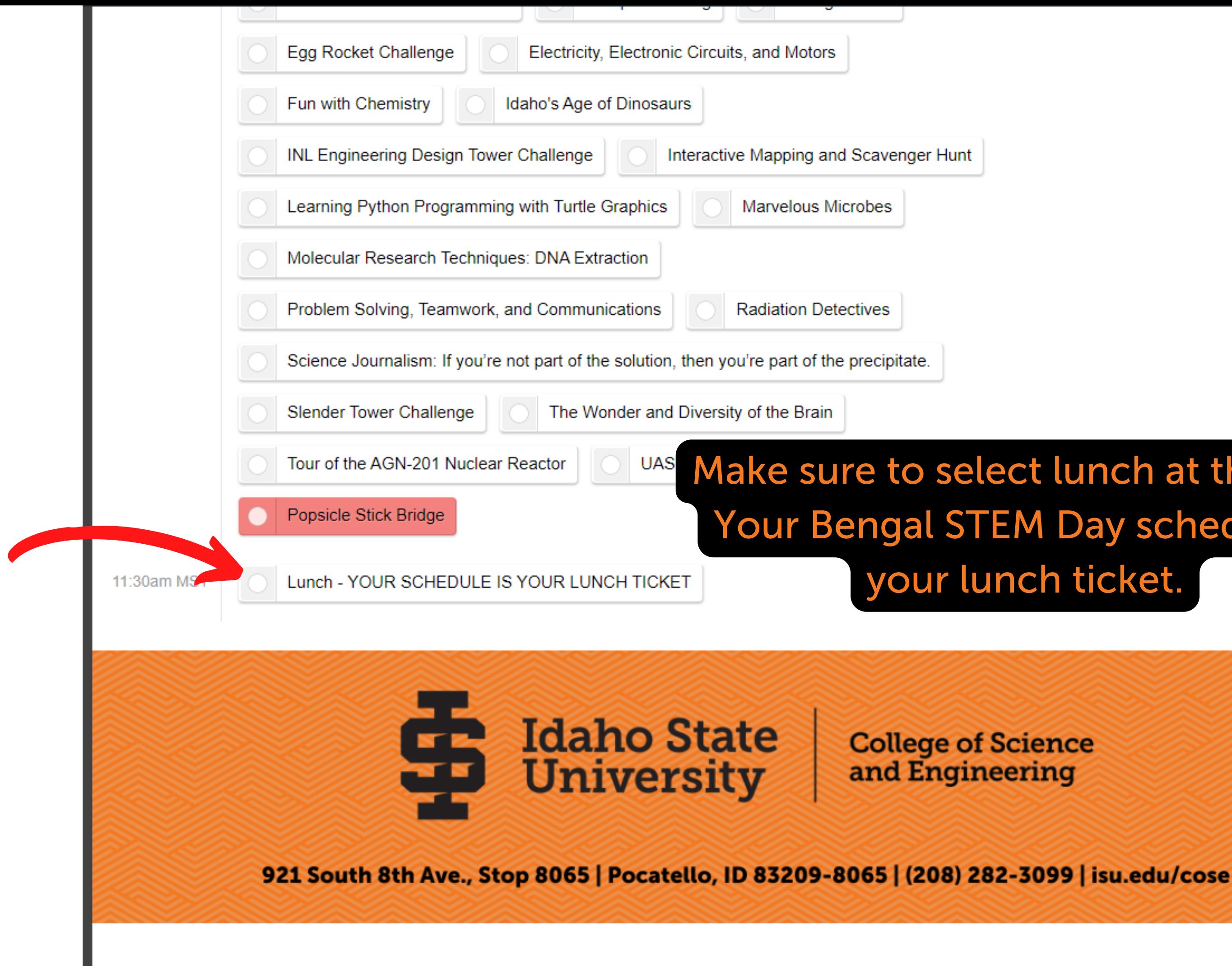

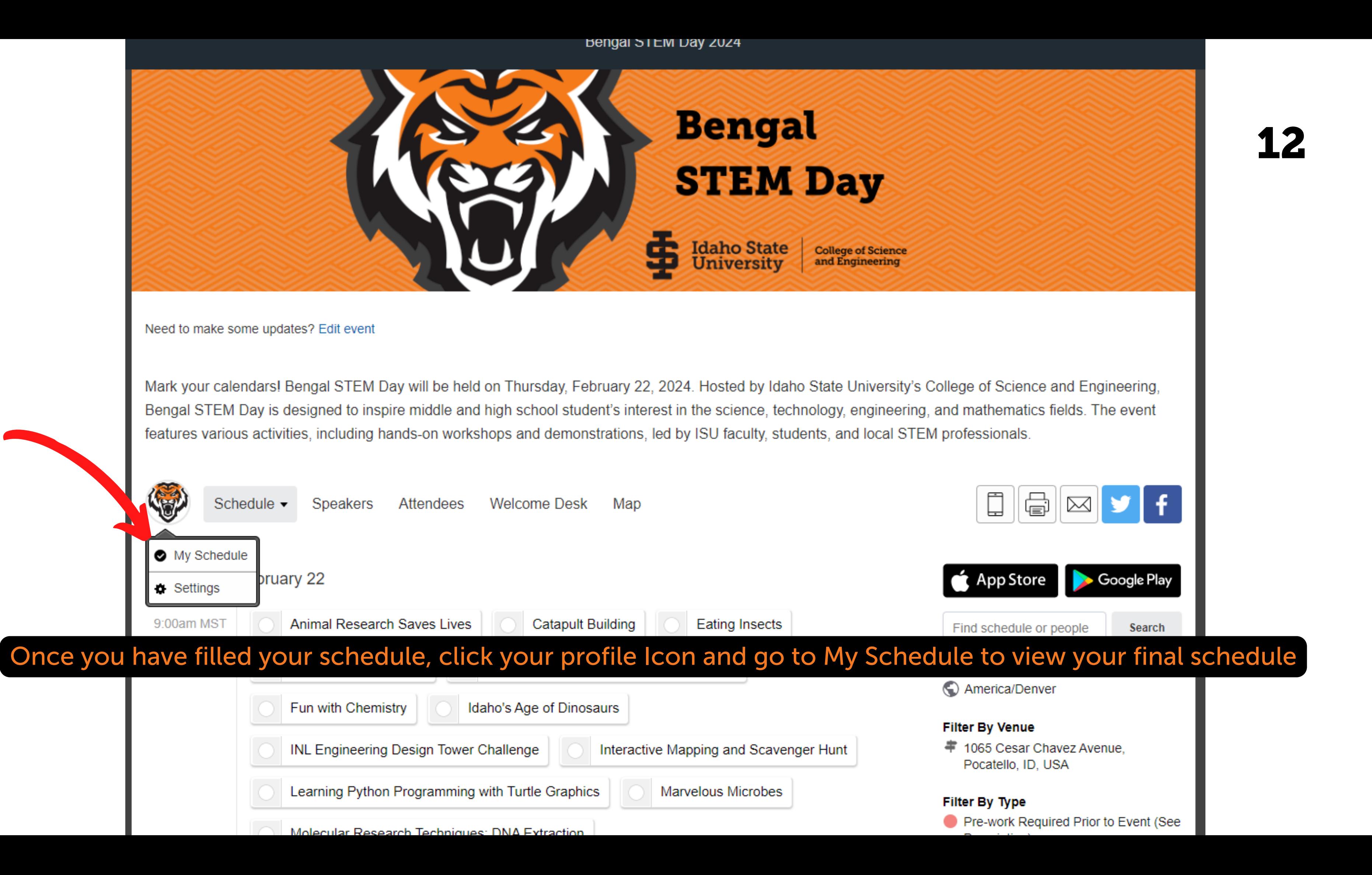

Mark your calendars! Bengal STEM Day will be held on Thursday, February 22, 2024. Hosted by Idaho State University's College of Science and Engineering, Bengal STEM Day is designed to inspire middle and high school student's interest in the science, technology, engineering, and mathematics fields. The event features various activities, including hands-on workshops and demonstrations, led by ISU faculty, students, and local STEM professionals.

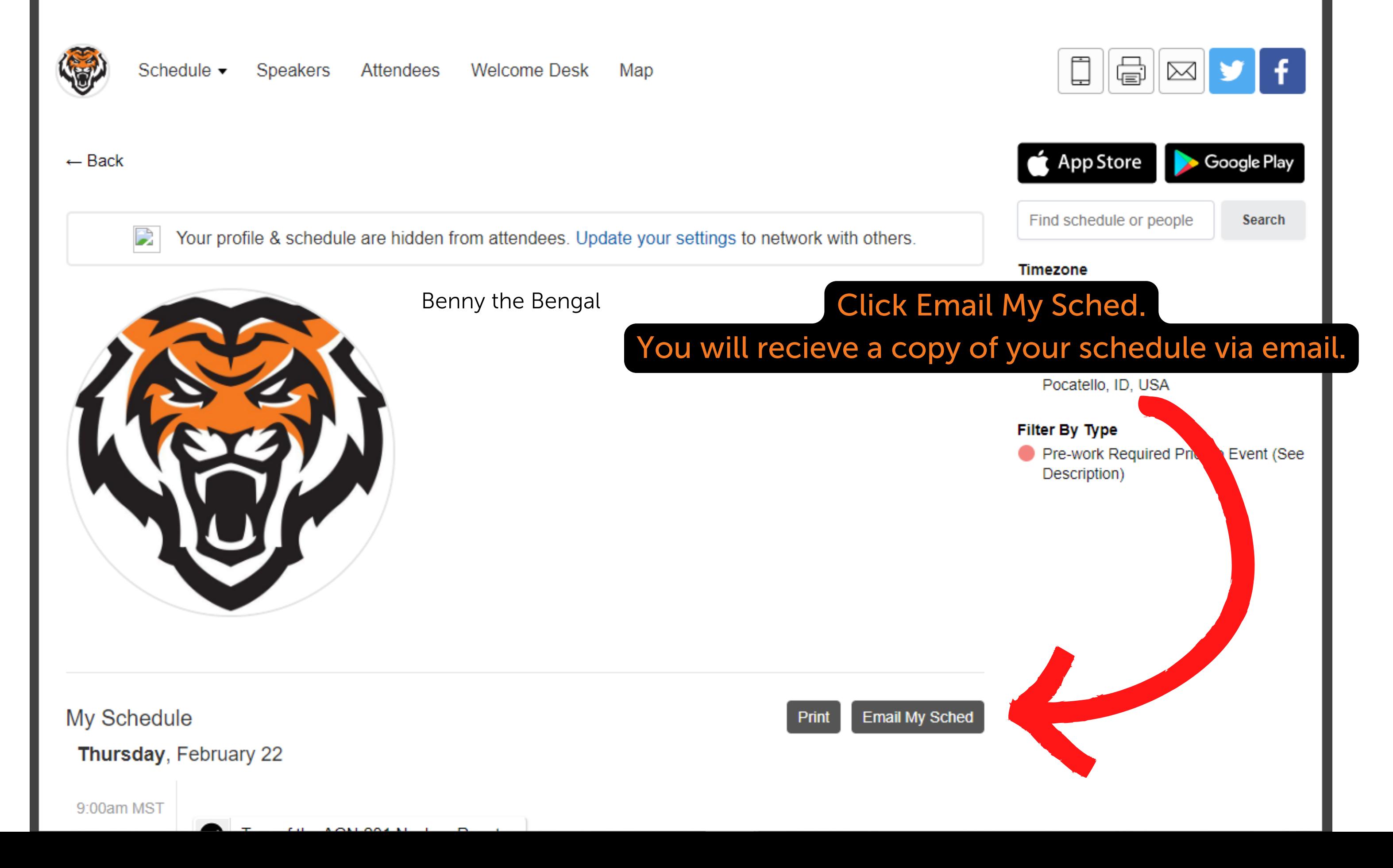

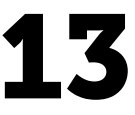

# Thank you for registering for Bengal STEM Day! See you on February 22, 2024!

**YO STATI** 

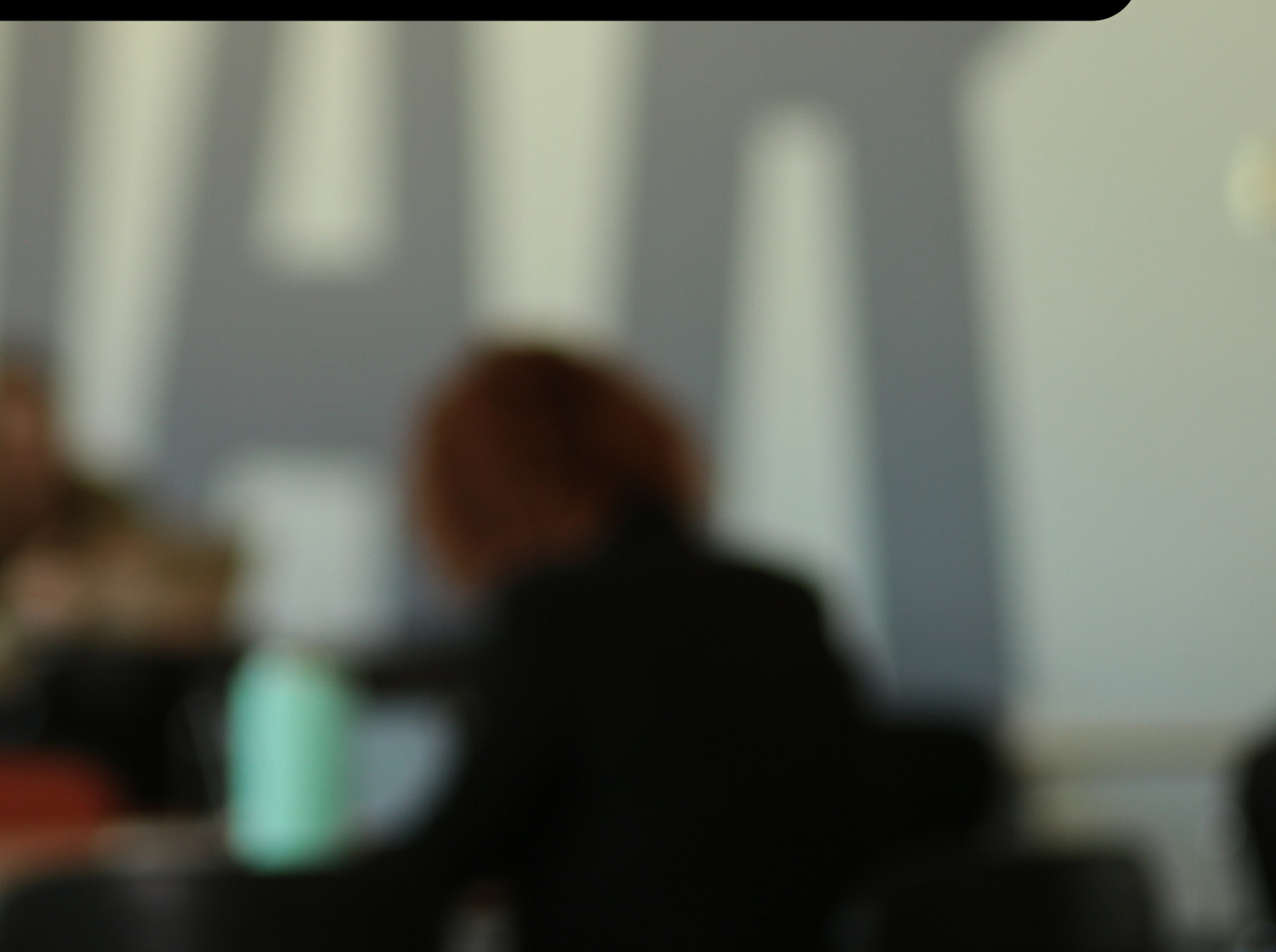